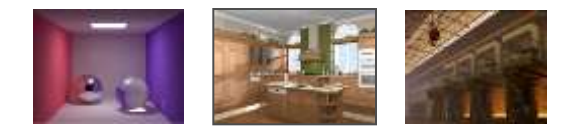

**Спецкурс ОСФИ Лекция 5 23 марта 2011**

# Гамма-коррекция

Алексей Игнатенко, к.ф.-м.н.

Лаборатория компьютерной графики и мультимедиа ВМК МГУ

### На лекции

- Что такое гамма-коррекция
- Зачем необходимо корректировать яркость
- Гамма-коррекция в разных операционных системах
- Применении гамма-коррекции в синтезе изображений

# Светлота (lightness)

- Человеческое зрение имеет нелинейный отклик на яркость.
- Источник света яркостью 18% по сравнению с базовым будет казаться вполовину менее ярким.
- Восприятие света человеком описывается светлотой источника
	- Яркость (luminance) описывет спектральную составляющую восприятия
	- Светлота описывает относительную мощностную характеристику восприятия

$$
L^* = 116 \left(\frac{Y}{Y_n}\right)^{\frac{1}{3}} - 16; \qquad 0.008856 < \frac{Y}{Y_n}
$$

## Что хранит пиксель изображения?

- Если убрать цветовую составляющую
- Желательно кодировать энергетическую яркость (radiance)
- Ну или хотя бы световую яркость (luminance)
	- Легко получить с помощью преобразования в xyz и рассмотрения компоненты Y
- Вопрос в линейности!

# Тракт передачи изображений и передающие функции

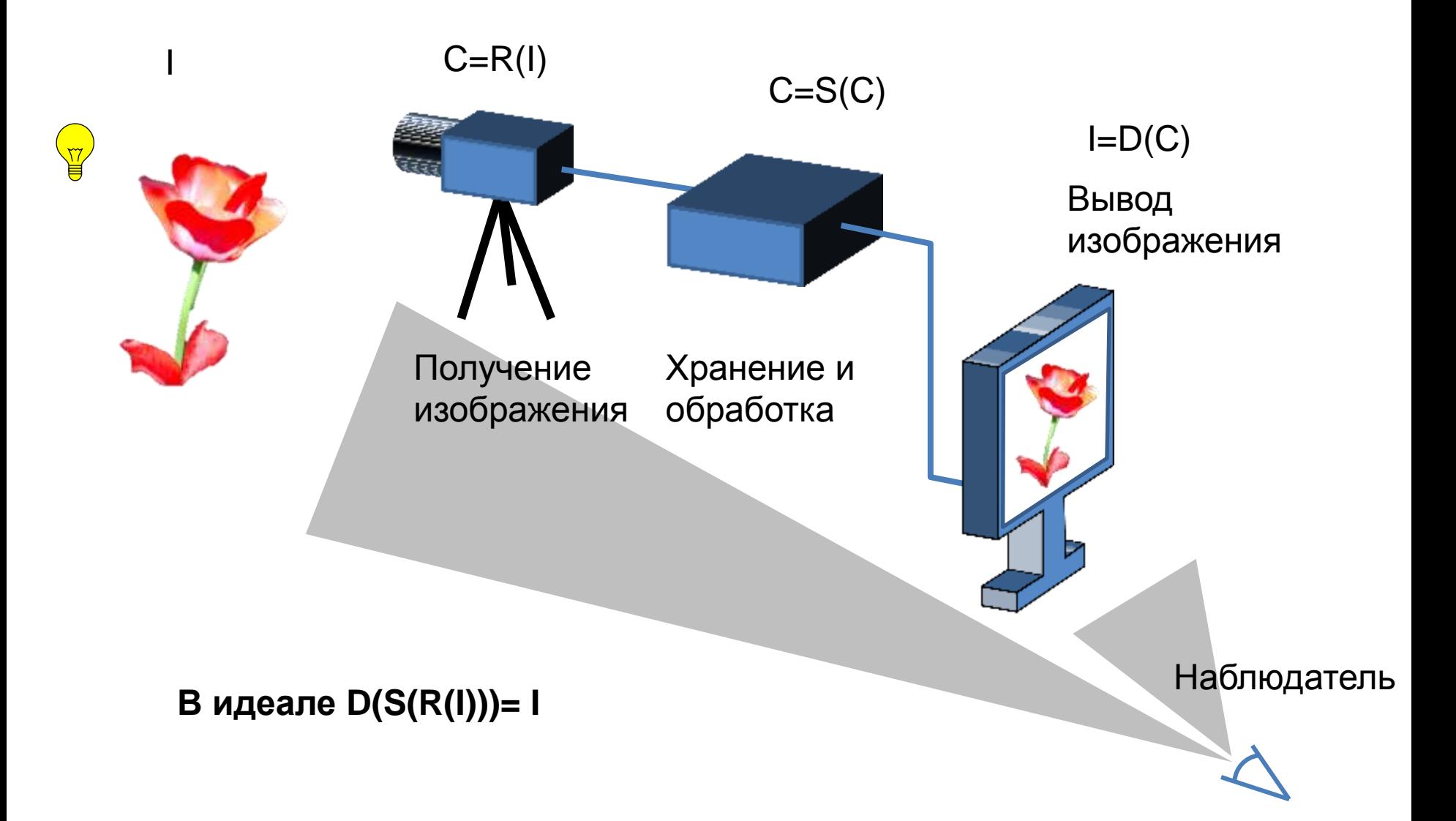

# Проблемы с передающими функциями

- Особенности передающих функцией обусловлены физическим устройством приемника и дисплея
- При хранении информации в цифровом виде неизбежна дискретизация сигнала
	- Потеря информации!
- Передающие функции дисплея и камеры

# Почему необходимо корректировать яркость?

**Причина 1**: Нелинейность передающей функции CRT-дисплеев

**Причина 2**: Необходимость нелинейного кодирования яркости для более полного использования ограниченного диапазона представления яркости в ЭВМ

**Причина 3**: Особенности восприятия интенсивностей человеческим зрительным аппаратом

# Причина 1: Передающая функция монитора

- Интенсивность света, генерируемого физическим устройством не является линейной функцией входящего сигнала
- CRT-устройства (телевизоры, мониторы) имеют степенную зависимость интенсивности излучения от входящего напряжения:

$$
D(C) = k(C + \varepsilon)^{\gamma}
$$

# Причина 1: Передающая функция монитора

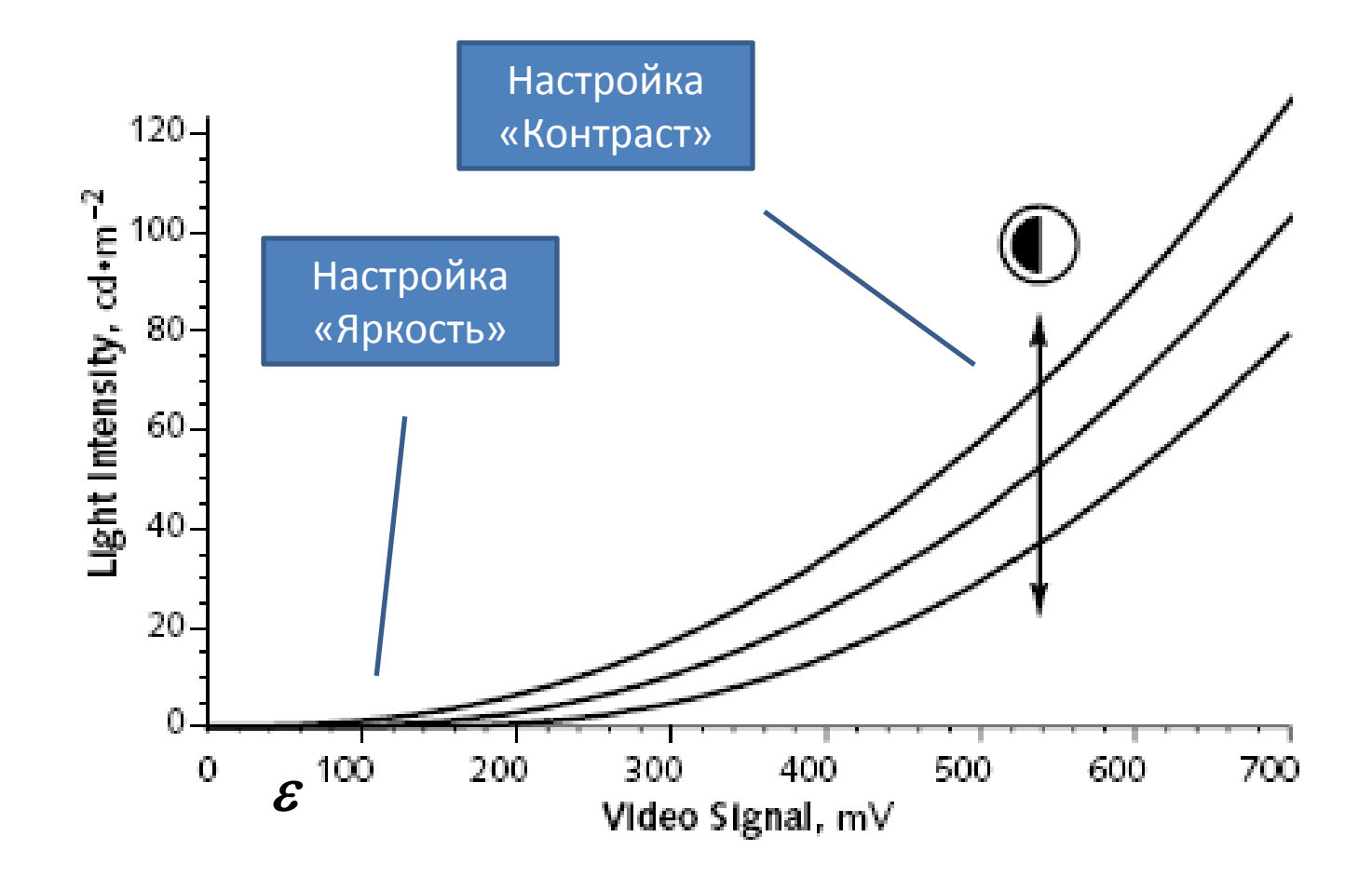

### Что такое гамма?

- Гамма характеристика нелинейности интенсивности сигнала, выдаваемого физическим устройством вывода.
- Обычно 2.35 2.55
- Гамма-преобразование нелинейное преобразование формы  $k(V)^{\gamma}$
- Гамма-коррекция процесс компенсации нелинейного преобразования устройства вывода. Преобразование формы kV $(1/\gamma)$
- Гамма коррекция необходима для более точной передачи интенсивностей монитором
- Но не только!

### Gamma compression & Gamma expansion

- Гамма-сжатие = гамма-коррекция
- Гамма-расширение = гамма-преобразование

### Функция гамма-коррекции

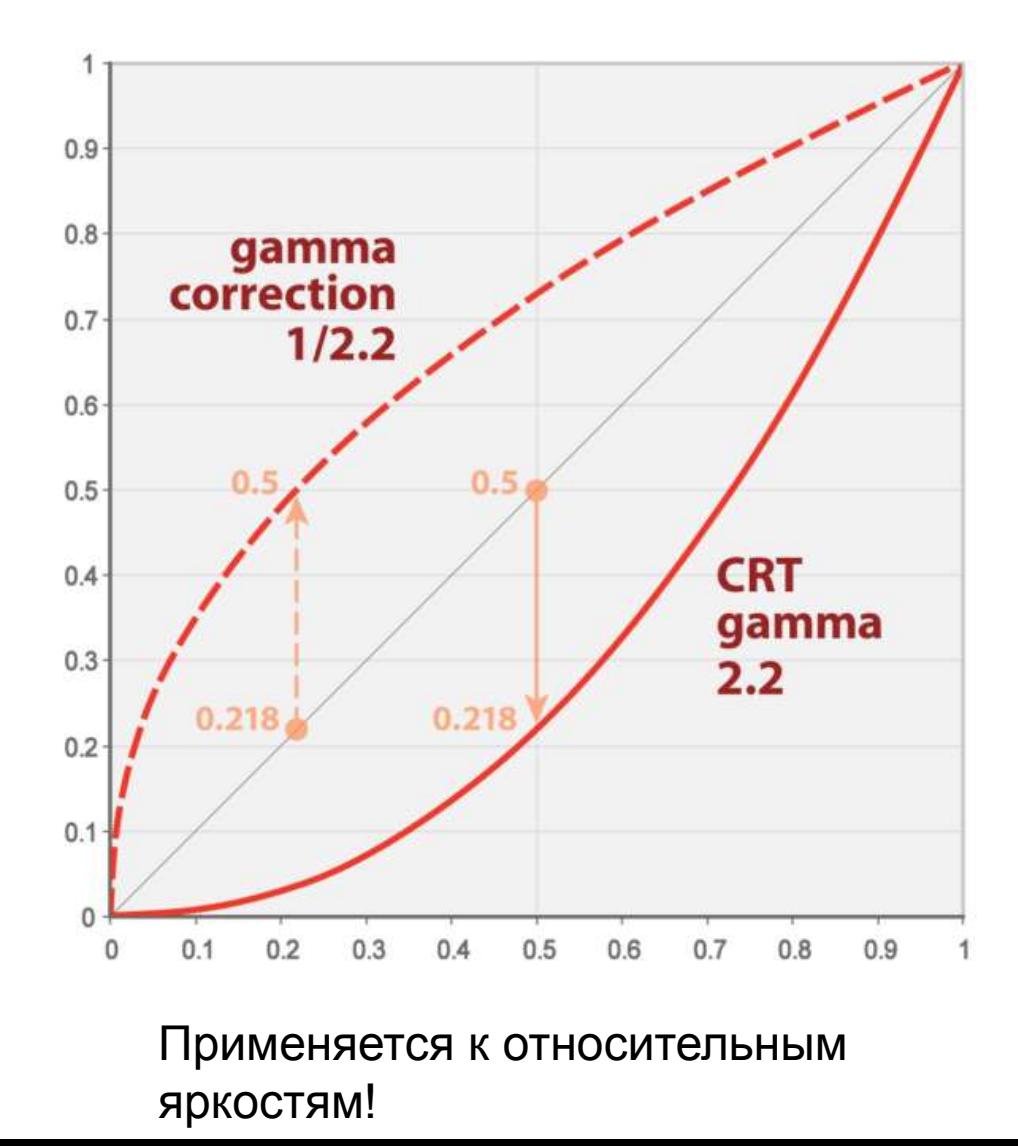

### СRT и LCD-мониторы

- LDC-мониторы аппаратно полностью линейны по передаче интенсивности
- Но ведут себя как CRT, делая гаммапреобразование перед выводом изображения
- Почему?
	- Для совместимости
	- Для лучшего соответствия «логарифмическому» восприятию яркости человеком (см. далее)

# Причина 2: Кодирование яркости с учетом восприятия яркости человеком

- Имеем на входе произвольный диапазон яркости
- Хотим закодировать его в компьютере с заданным количеством бит на пиксель (целочисленно)

• При различном кодировании шаг между соседними значениями цвета будет разным

**Какой должен быть шаг, чтобы при просмотре изображения человек видел плавные градации?**

# Причина 2: Кодирование яркости с учетом восприятия яркости человеком

- Человеческое зрение имеет логарифмическую характеристику восприятия интенсивности света
- Приближаем функцией степени

$$
L^* = 116 \left(\frac{Y}{Y_n}\right)^{\frac{1}{3}} - 16; \qquad 0.008856 < \frac{Y}{Y_n}
$$

### Чувствительность к контрасту: минимальная различимая разница (закон Вебера)

- Задача найти минимальную различимую разницу интенсивностей ΔI
	- JND just noticeable difference
- Экспериментально получена кривая чувствительности к контрасту (закон Вебера)
- $\Delta I/I \approx$  const  $\approx$  0.02
- Вывод: глаз реагирует на относительные интенсивности!
- Вывод: меньше 2% шаг человек не различит

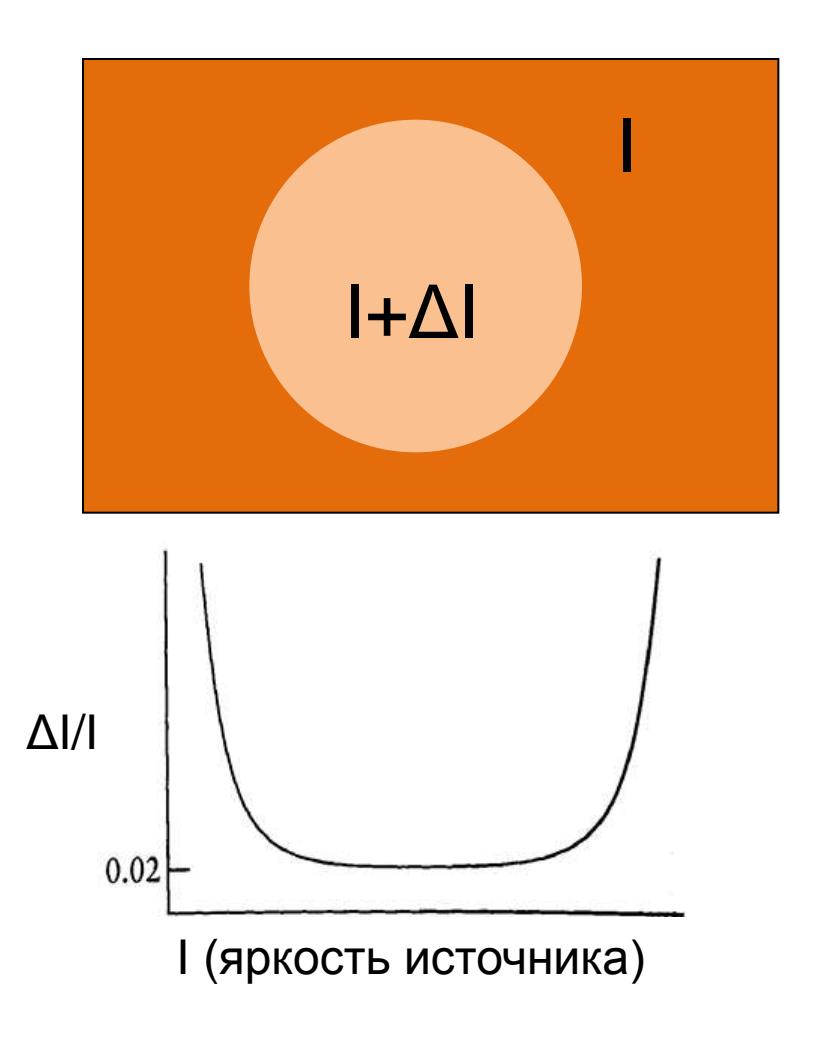

# Причина 2: Линейное кодирование яркости

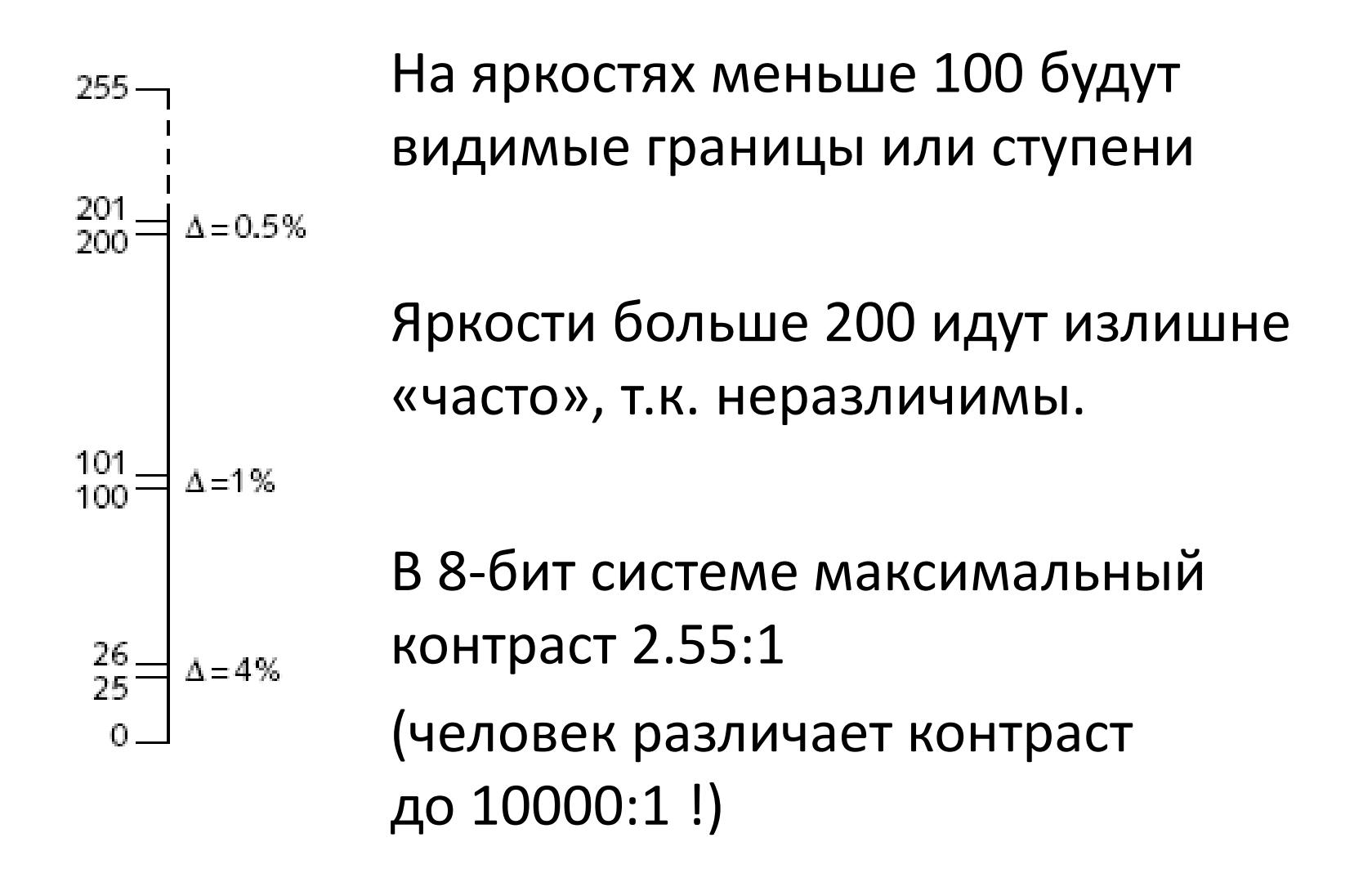

### Причина 2: Кодирование яркости

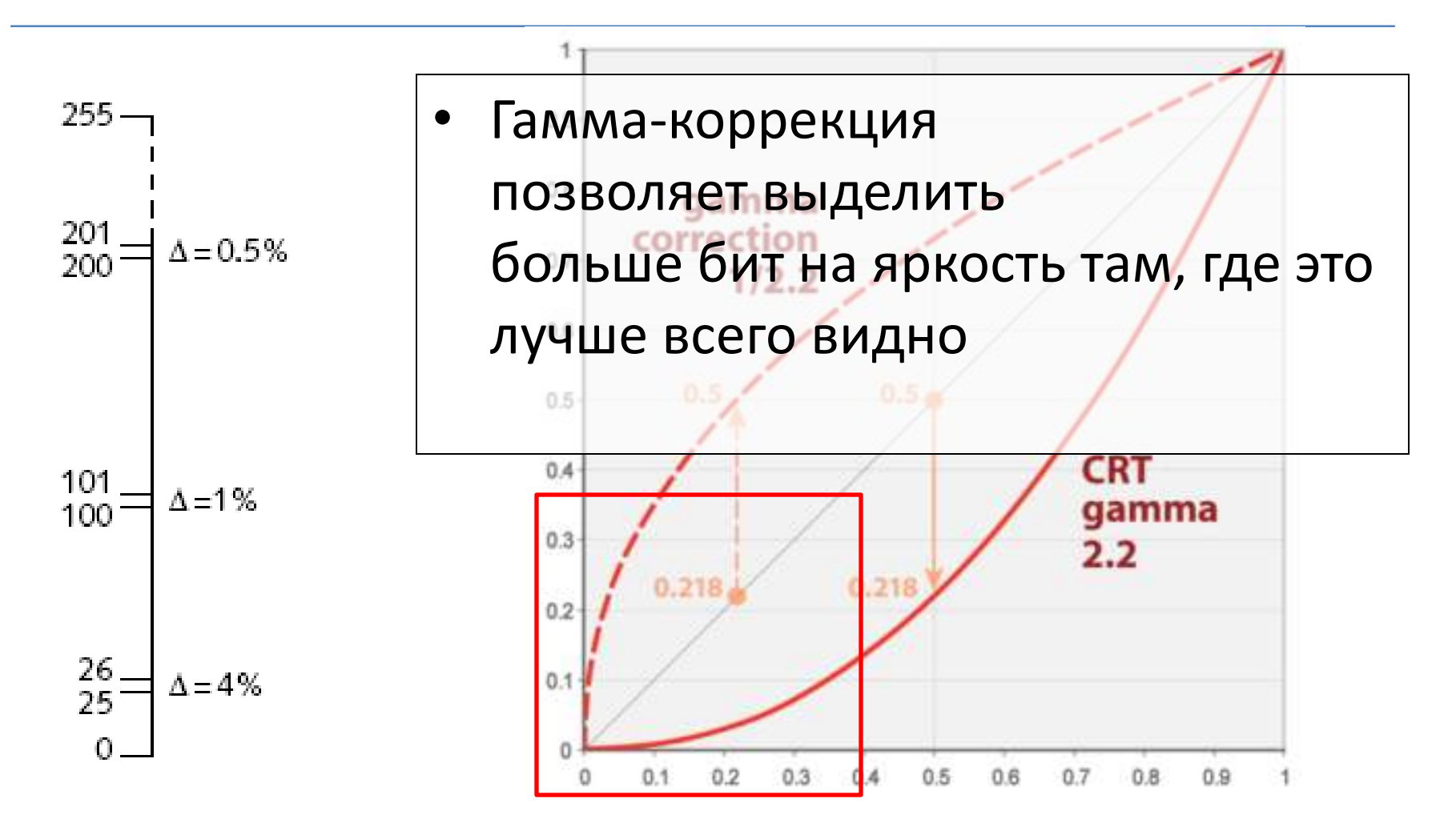

### Причина 2: Кодирование яркости

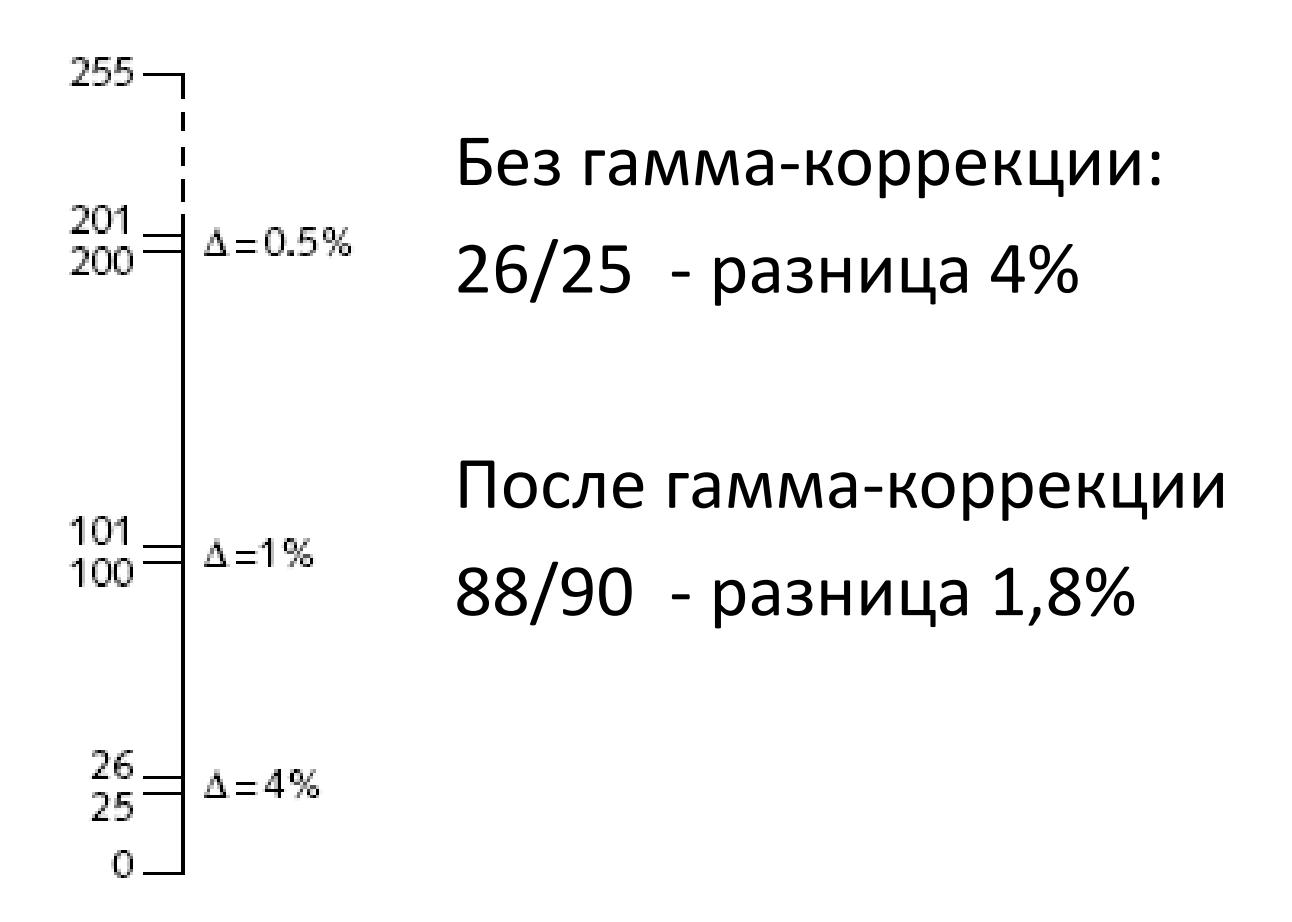

# Причина 2: Кодирование яркости: Функция монитора

- Монитор выполняет «аналоговое» расширение диапазона яркостей, сжимая темные области
- Тем самым увеличивается «плотность» градаций, оставляя разницу в пределах 1-2%

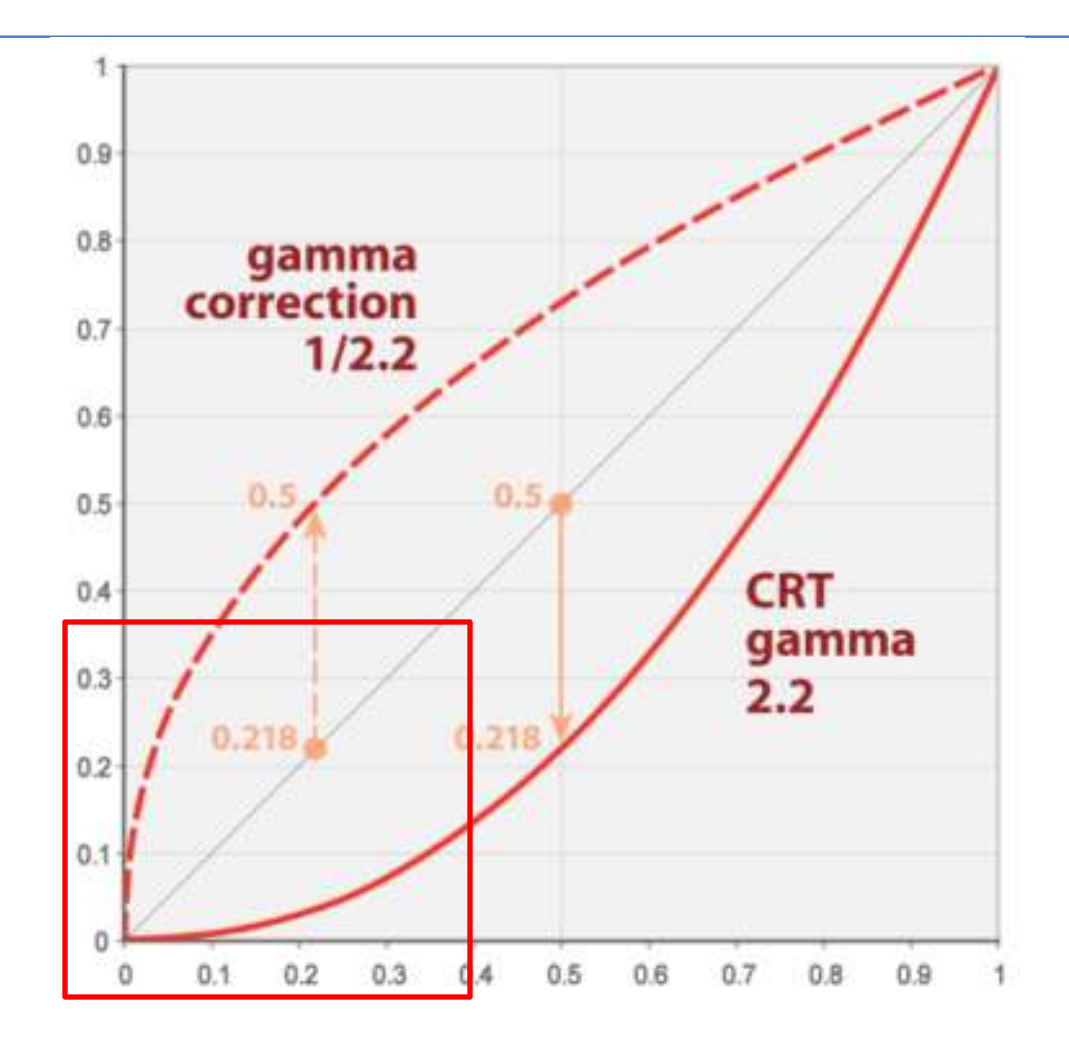

# Сравнение линейного и гаммакодирования

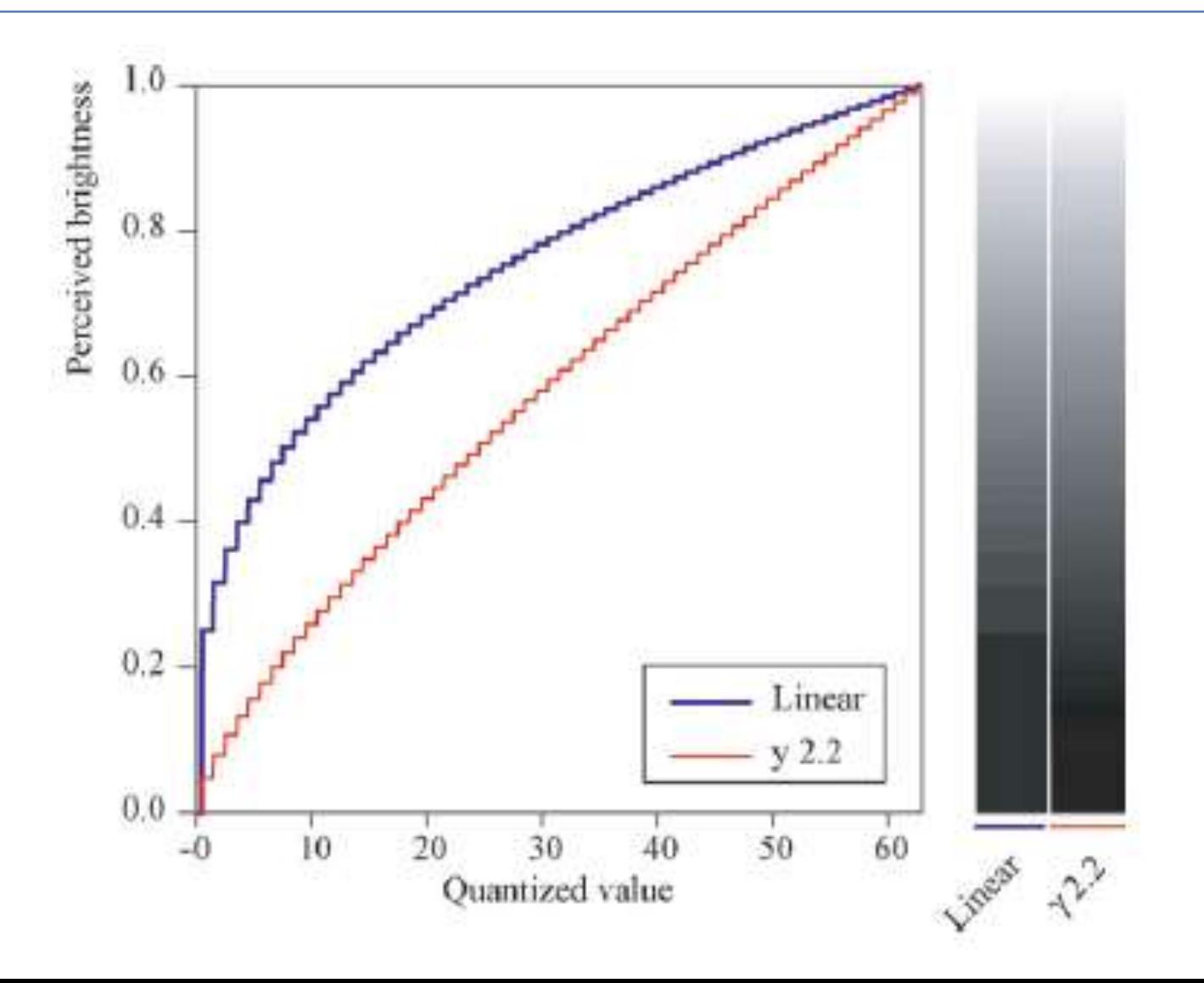

#### На входе – неквантованное изображение

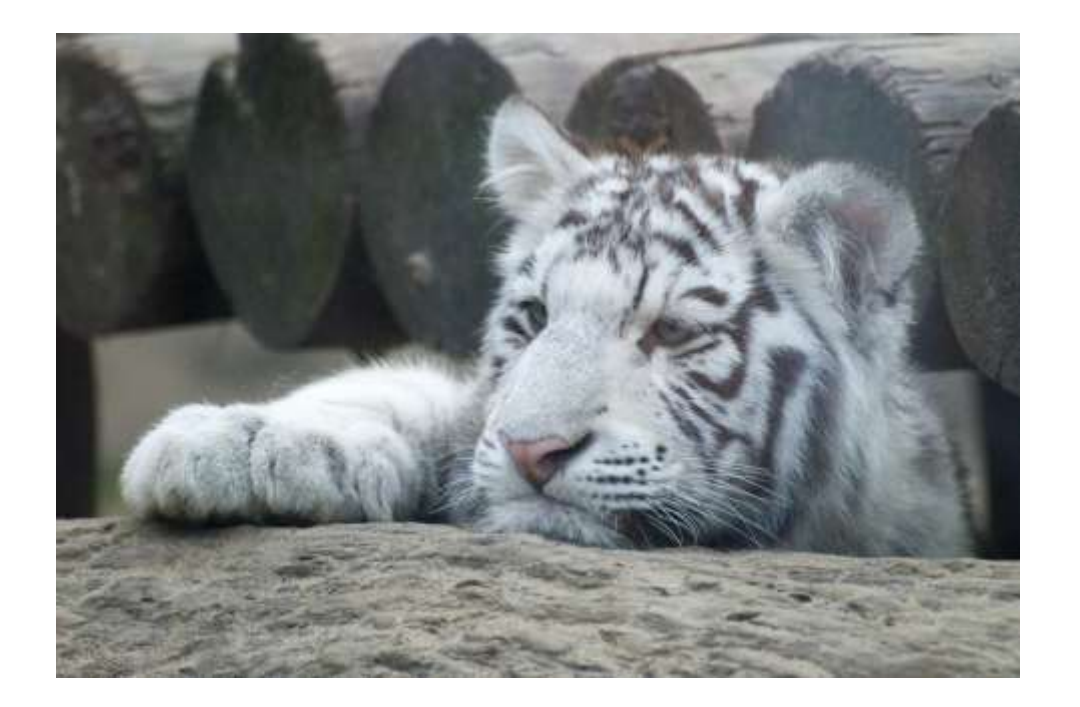

Задача: сохранить его в формате: 24 бит на пиксель

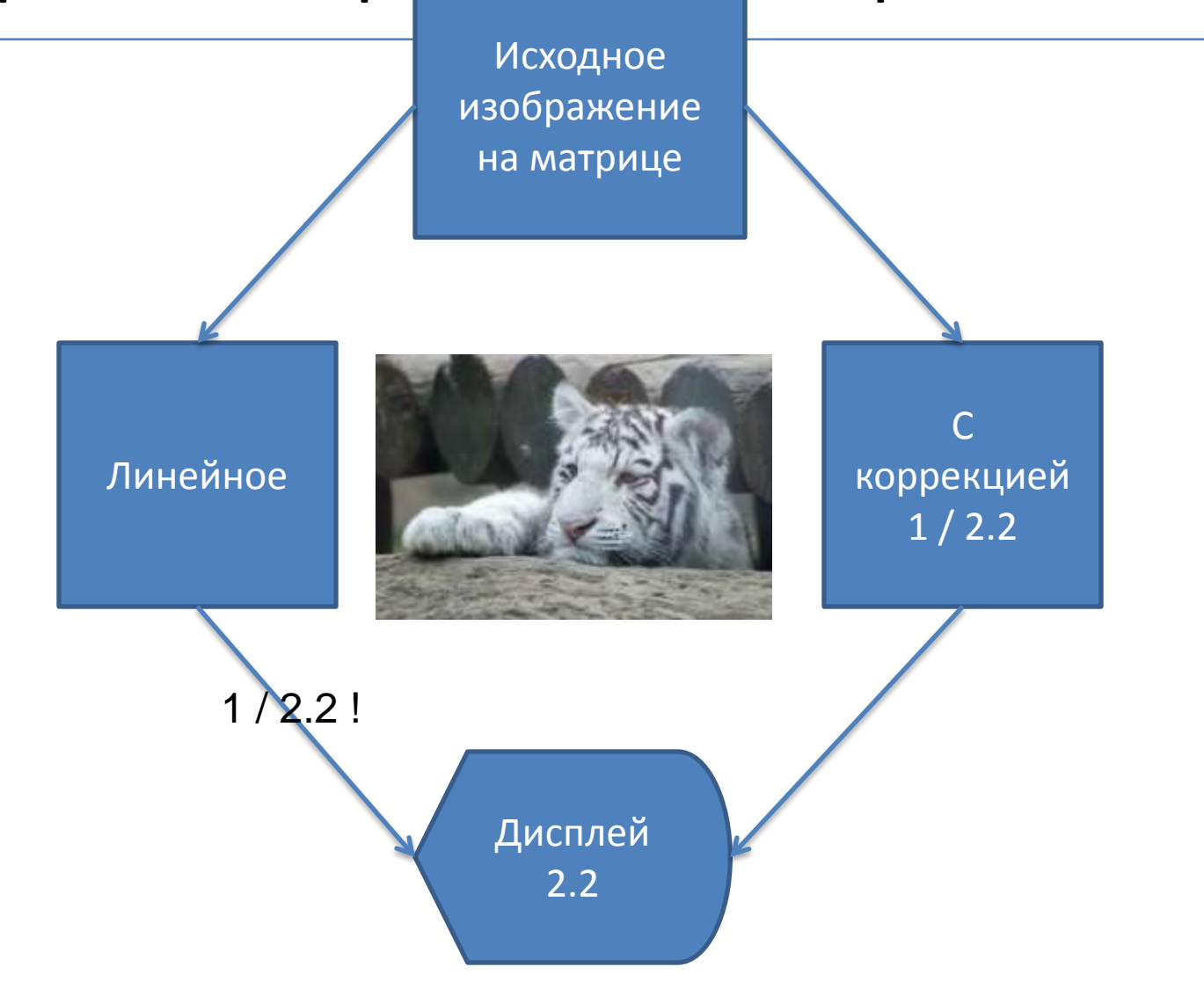

#### Вариант 1: линейная дискретизация

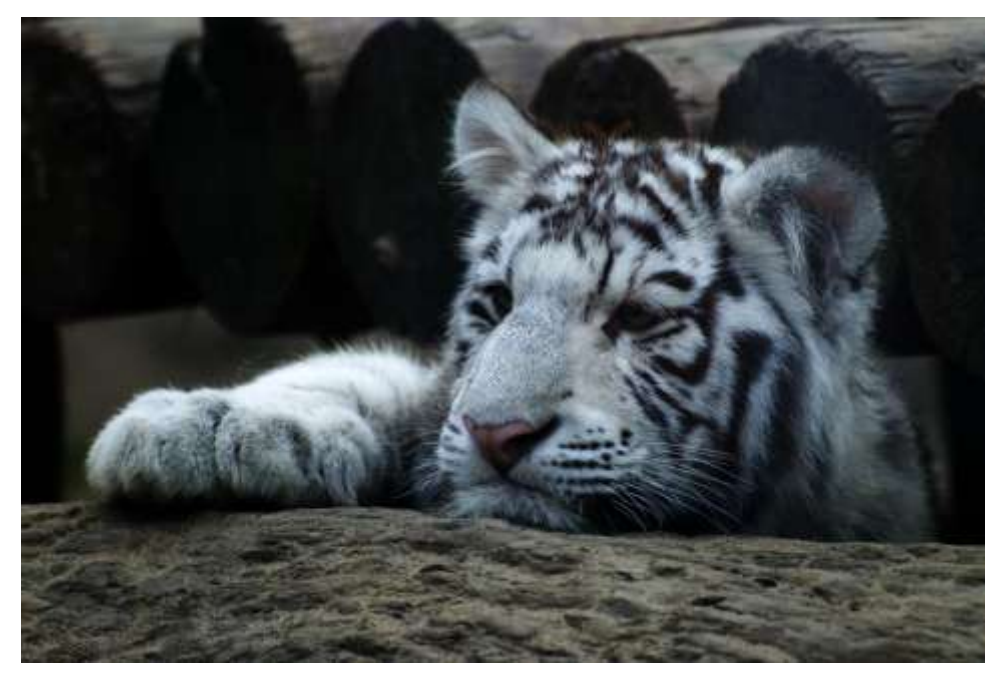

#### (показано БЕЗ гамма-коррекции!)

#### Вариант 1: линейная дискретизация

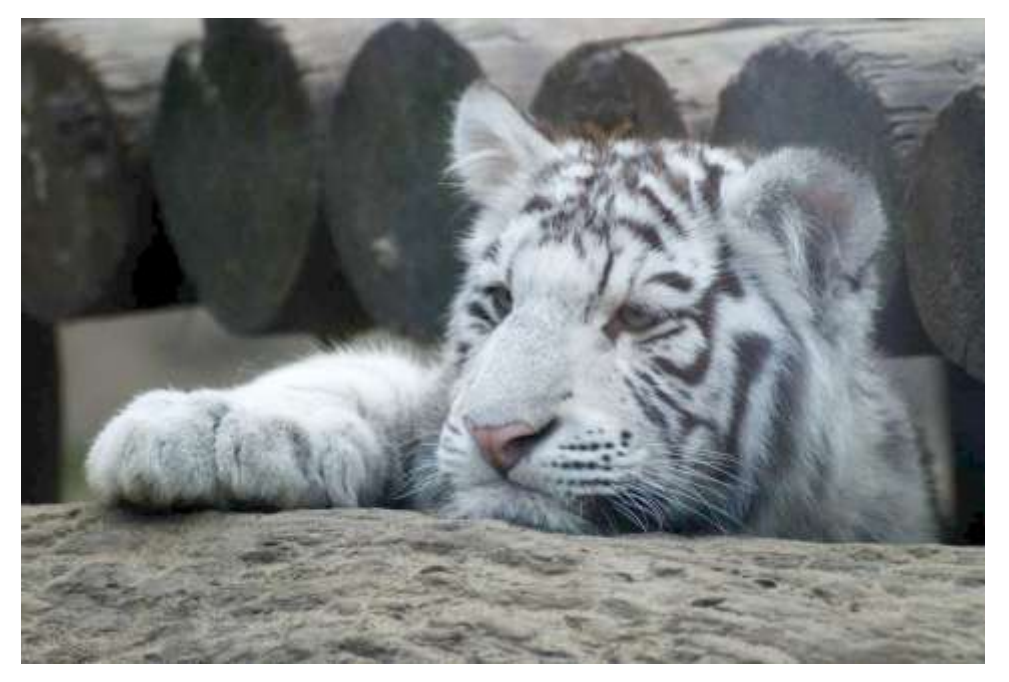

(показано С гамма-коррекцией!)

#### Вариант 2: нелинейная дискретизация

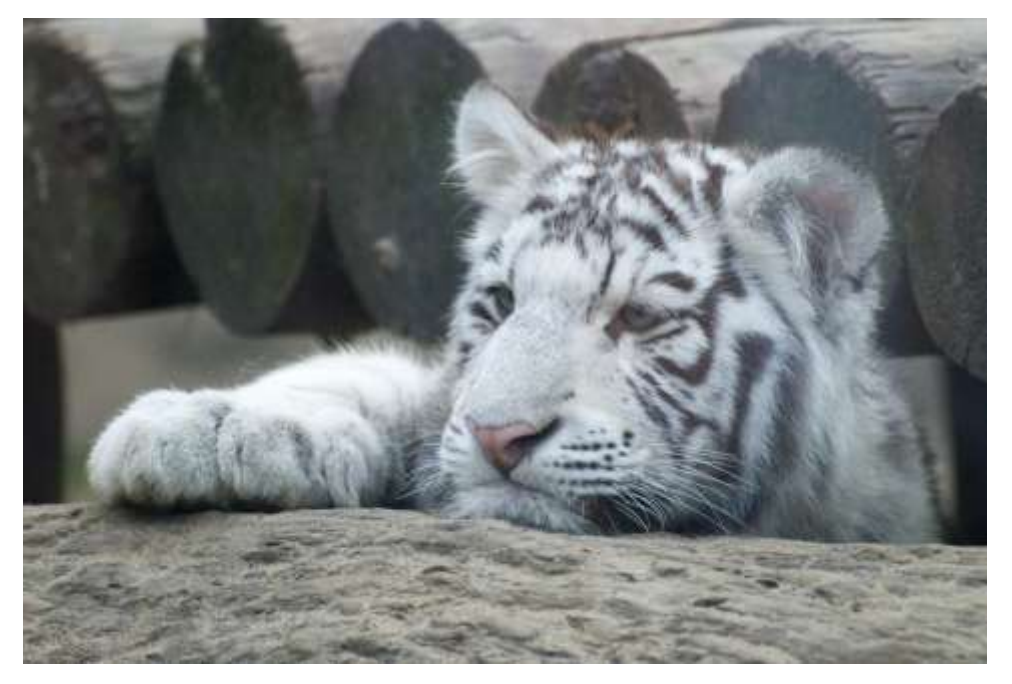

### (Гамма-коррекция сразу в файле)

### Кодирование яркости: сравнение

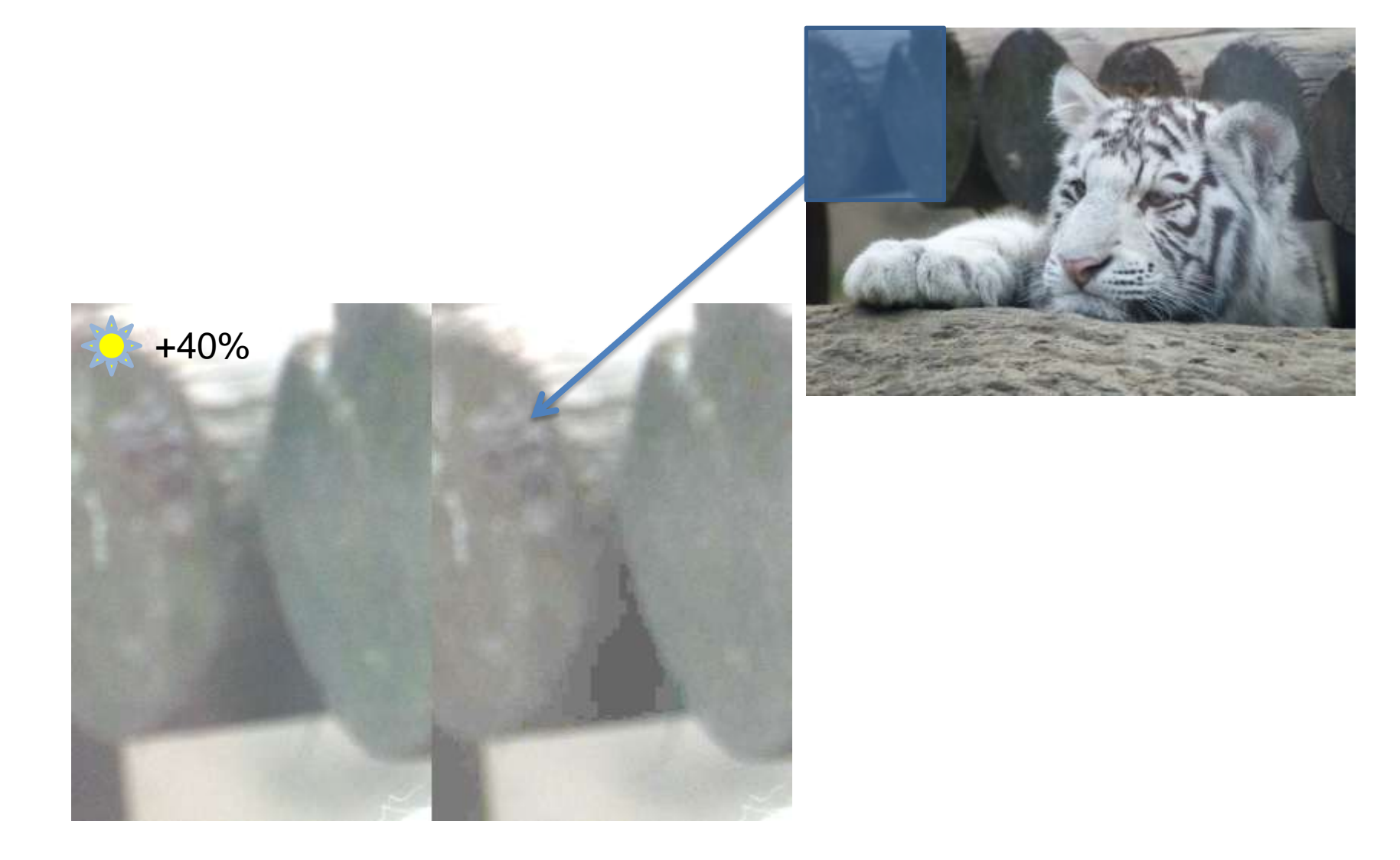

# Причина 3: Одновременный контраст

- Зрительная система человека адаптируется к уровню окружающего освещения
- При ярком свете контраст повышается
	- черное кажется контрастно черным
- В темноте контраст понижается
	- черное становится серым

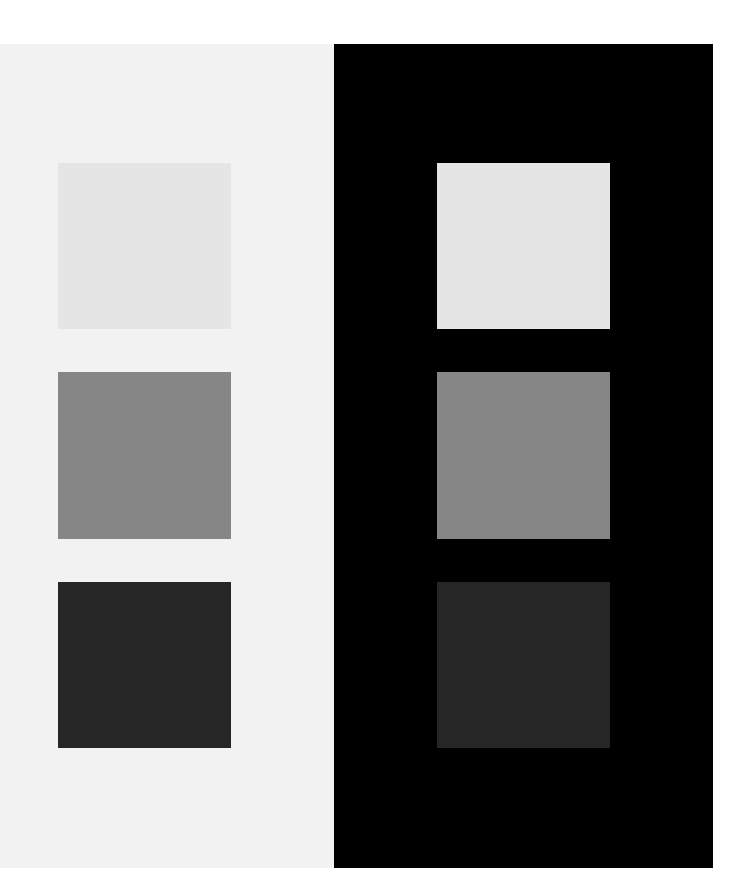

## Одновременный контраст

- Можно использовать системы с суммарной передающей функцией с γ≠1.0, чтобы компенсировать разные освещения при создании и при просмотре изображения!
- γ > 1.0 больше контраст
- γ < 1.0 меньше контраст

# Одновременный контраст: примение в видео

- Используется в видео
- «Недокоррекция»: предполагается γ=2.5, а корректируется 2.2
- Результирующая γ≈1.1
	- изображение более контрастно, что правильно при просмотре в темном окружении

#### γ=2.2 (результирующая 1.0)

#### Предполагаем γ=2.5 (результирующая 1.1)

#### Предполагаем γ=2.8 (результирующая 1.27)

# Гамма в мониторах и операционных системах

- Win32
- Apple (Mac)
- Варианты работы с гаммой:
	- Нет коррекции
		- должно делать приложение
	- Полная коррекция
		- приложение отдает линейное изображение
	- Частичная коррекция
		- частично корректирует драйвер, частично приложение

### Гамма в Windows

- Гамма не корректируется в драйвере!
- Для того, чтобы корректно вывести изображение на монитор, оно должно быть в нелинейном пространстве, с полной гамма-коррекцией
- С камеры уже приходят такие изображения, так что с ними ничего делать не нужно
	- При условии совпадения гаммы!
	- Гамма может быть в профиле (например, sRGB)
- Если ничего не сказано, используйте гамму 2.2
	- Прописано в sRGB

### Примеры изображений!

#### **Без гамма-коррекции Гамма 1.8**

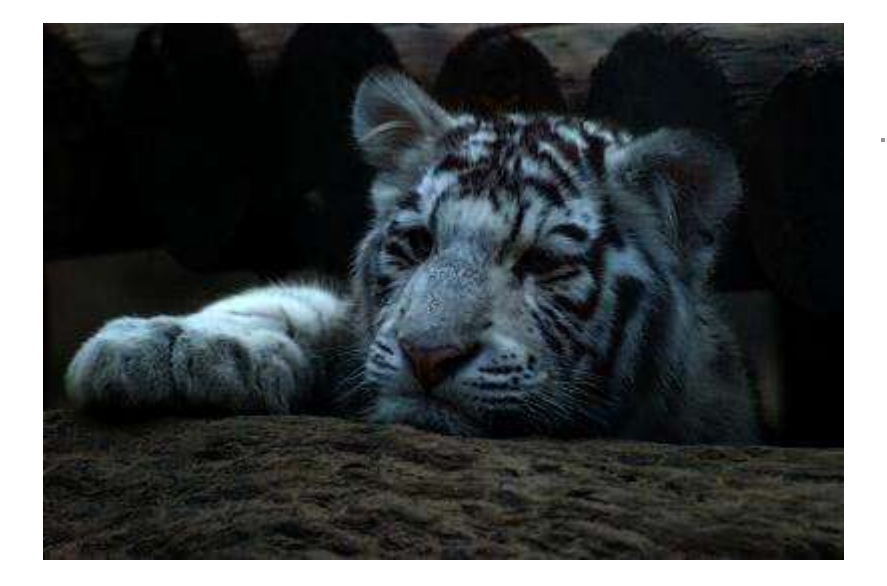

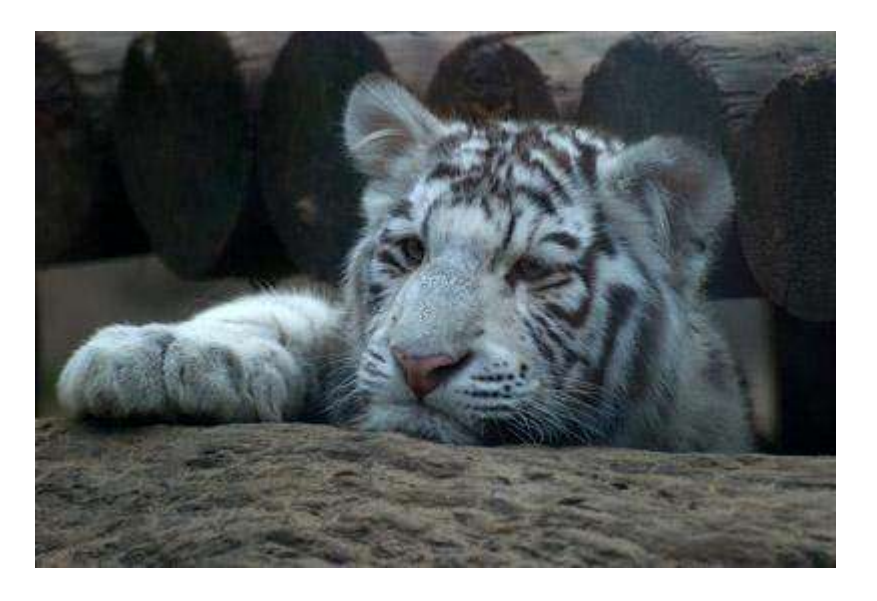

### Примеры изображений!

#### **Без гамма-коррекции Гамма 2.2**

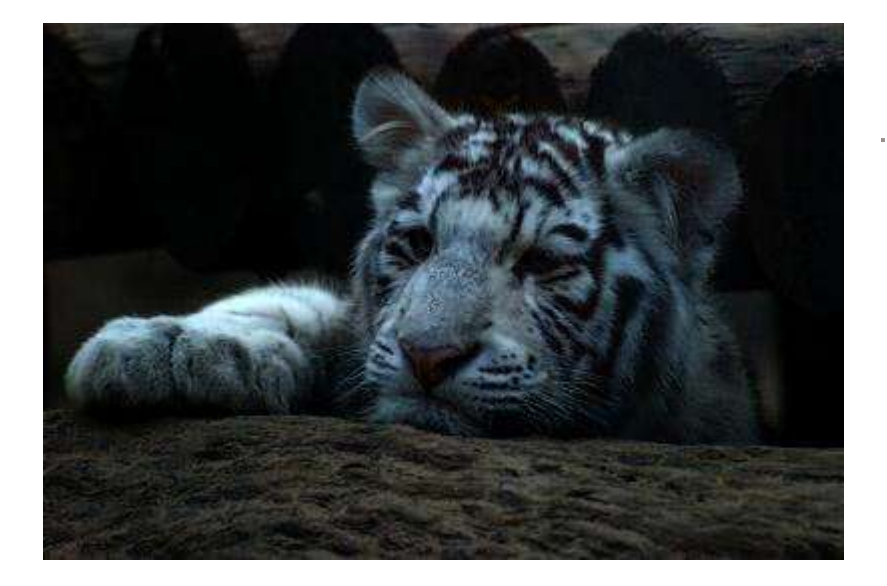

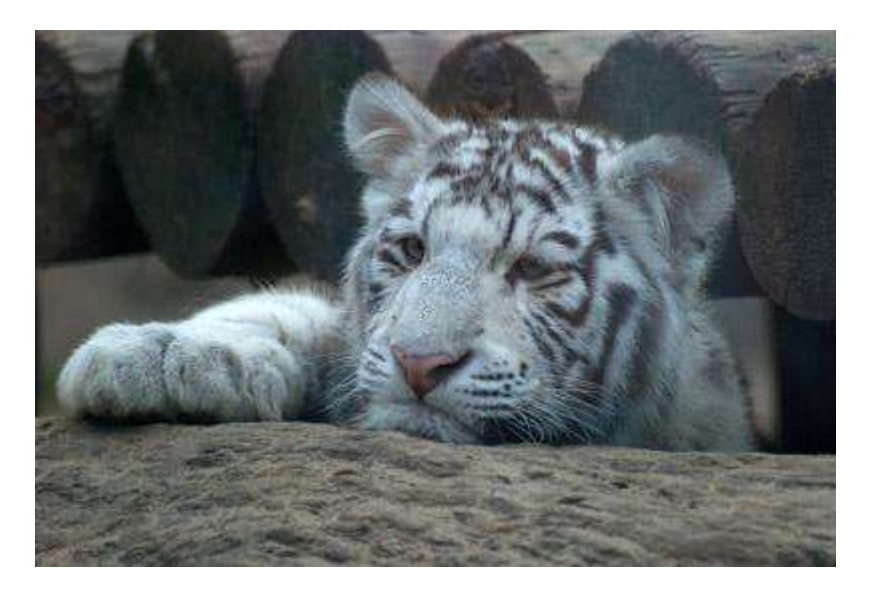

### Примеры изображений!

#### **Без гамма-коррекции Гамма 2.5**

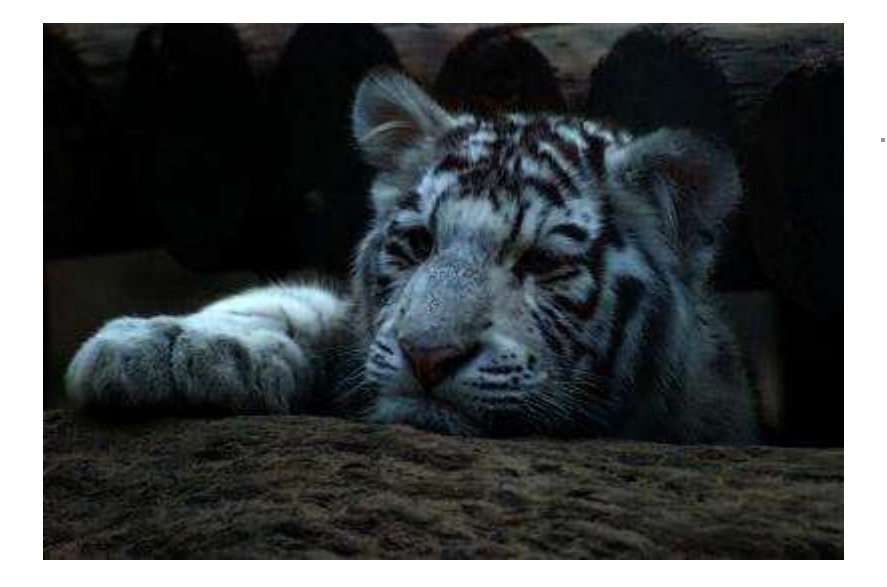

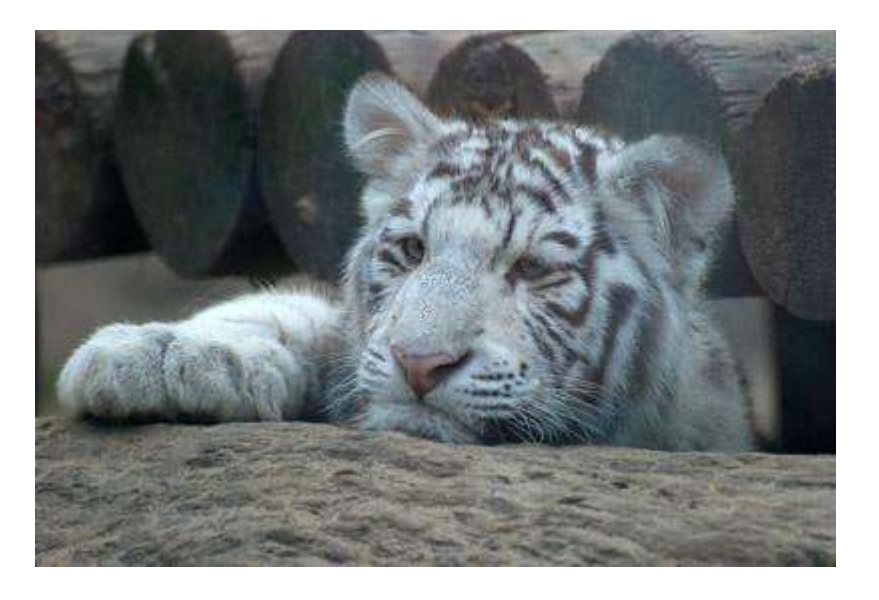

# Примеры изображений

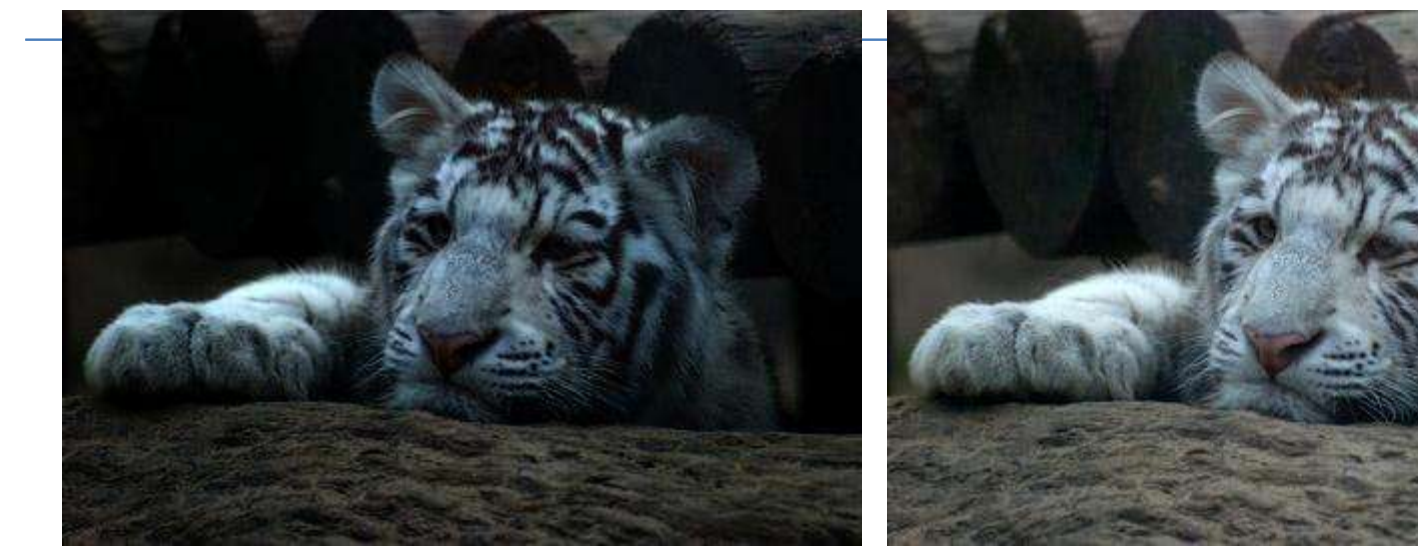

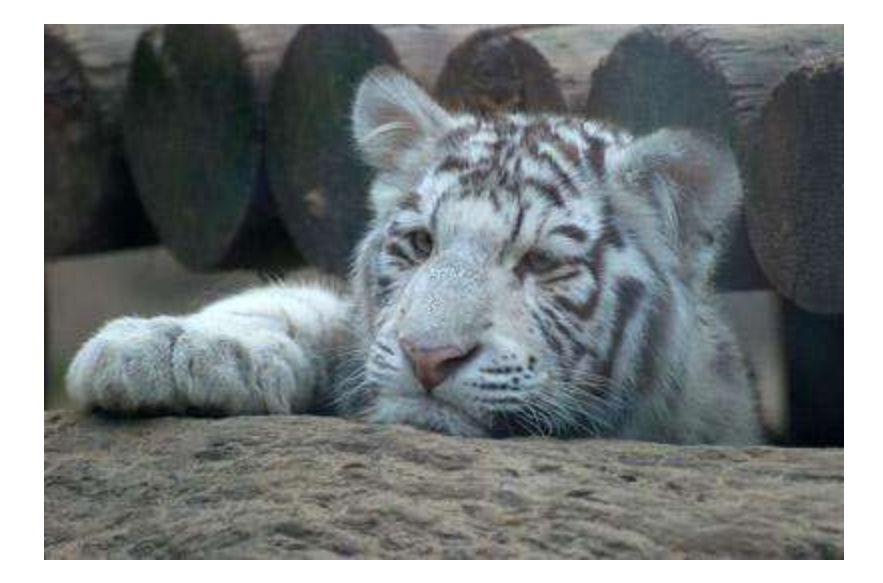

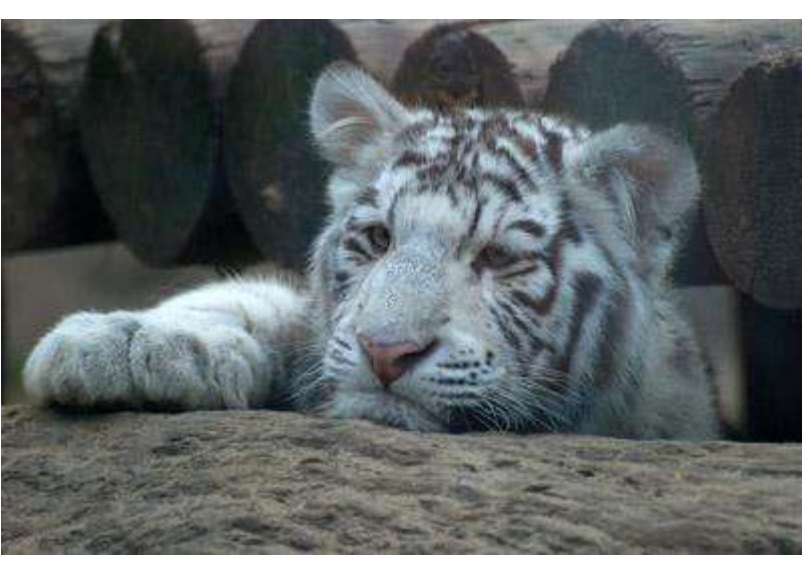

### Еще пример

#### **Гамма-коррекция 1.0 (нет) Гамма-коррекция 1.7**

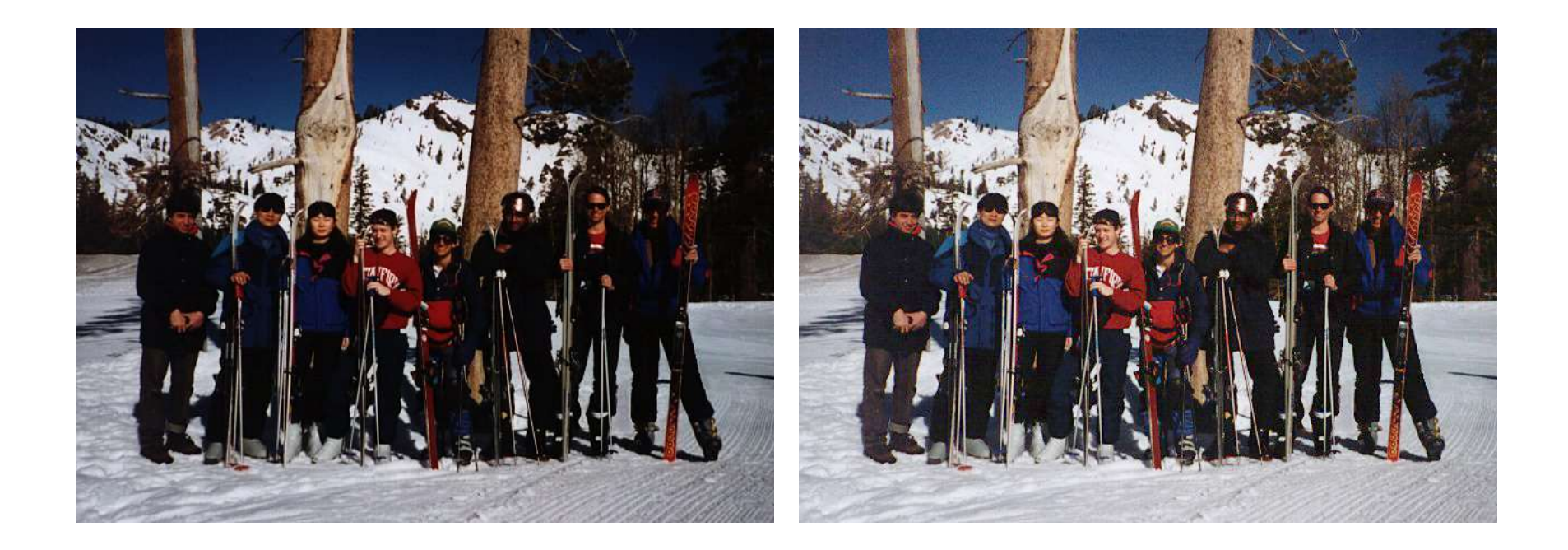

http://www-graphics.stanford.edu/gamma.html

# Гамма в Apple до Mac OS X 10.6 Snow Leopard в 2009

- Мониторы имеют те же  $\sim$ 2.5 гамма, что в Windows
- Графическая карта выполняет «недокоррекцию» гаммы самостоятельно  $- C = C^{1/1.45}$
- Суммарно считается, что гамма на платформе Apple равна 1.8 (1.4 / 2.5)
- Изображения, сделанные на «старой» платформе Apple и не содержащие профиля, на платформе Windows будут выглядеть темными!

### Гамма в Apple сейчас

- 2.2
- Как и в Windows

### Как узнать, какая гамма у монитора???

- 1) померять вручную
- 2) считать ее равной 2.2
- Обычно гамма у CRT-монитора лежит в пределах 2.35-2.55
- У LCD должно быть так же, но в современных стараются делать 2.2

# Как работать с гаммой

- Варианты использования изображений для синтеза фотореалистичных изображений:
	- Текстуры
	- Источники света (панорамы и т.п.)
- Алгоритмы, работающие с изображениями, должны использовать линейное представление излучения

# Как понять, какая гамма в изображении?

- Если есть профиль, часто гамма указывается с профилем
- 99% процентов обычных изображений JPEG, BMP и т.п. с гамма-коррекцией
- HDR-изображения без гамма-коррекции
- На платформе Windows это гамма 2.2. На других платформах может отличаться.
- Если в изображении нет профиля или просмотрщик не поддерживает профили, изображение может выглядеть неправильно!

# Процесс использования изображений в процессе синтеза

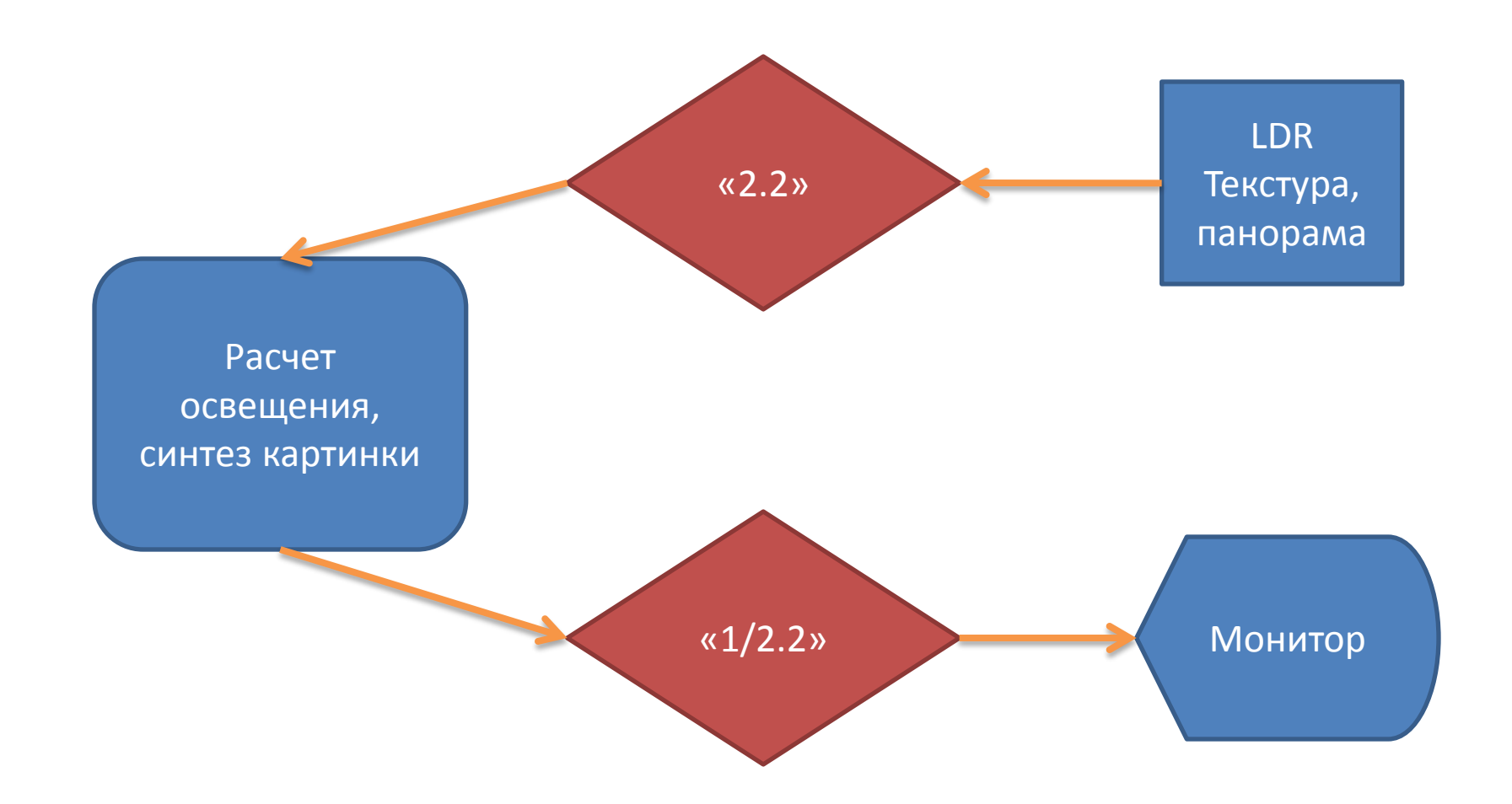

# Пример: работа с текстурами без и с гамма-коррекцией!

- Изображение 1 (JPEG): 200
- Изображение 2 (JPEG) : 50.
- Нужно наложить поверх с прозрачностью 0.4.
- Цвет = 200  $*$  0.4 + 50 (1 0.4) = 80 + 30 = 110

# Пример: работа с текстурами без и с гамма-коррекцией!

- Изображение 1 (JPEG, sRGB): 200
- Изображение 2 (JPEG, sRGB) : 50.
- Делаем гамма-преобразование, чтобы получить корректные значения излучения для данного источника.
- $(200 / 255)$  ^ 2.2 = 149,4 (округлено)
- $(50 / 255)$  ^ 2.2 = 7,0 (округлено)
- Цвет = 149,4  $*$  0.4 + 7,0 (1 0.4) = 92,5
- Перед выводом делаем опять гамма-коррекцию:
- $(92,5 / 255)^(1/2.2) = 160,8151$  !!!
- VS 110 !

### Пример: смешивание изображений

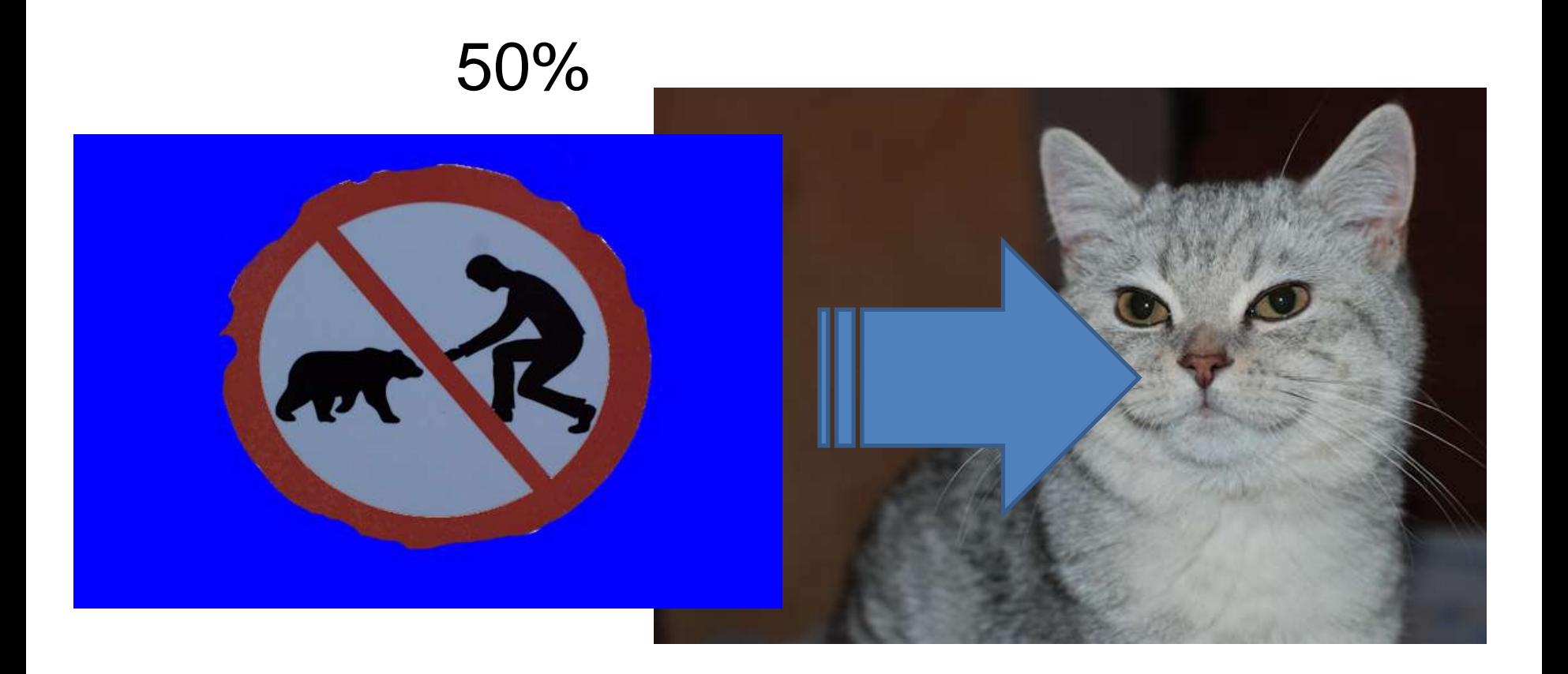

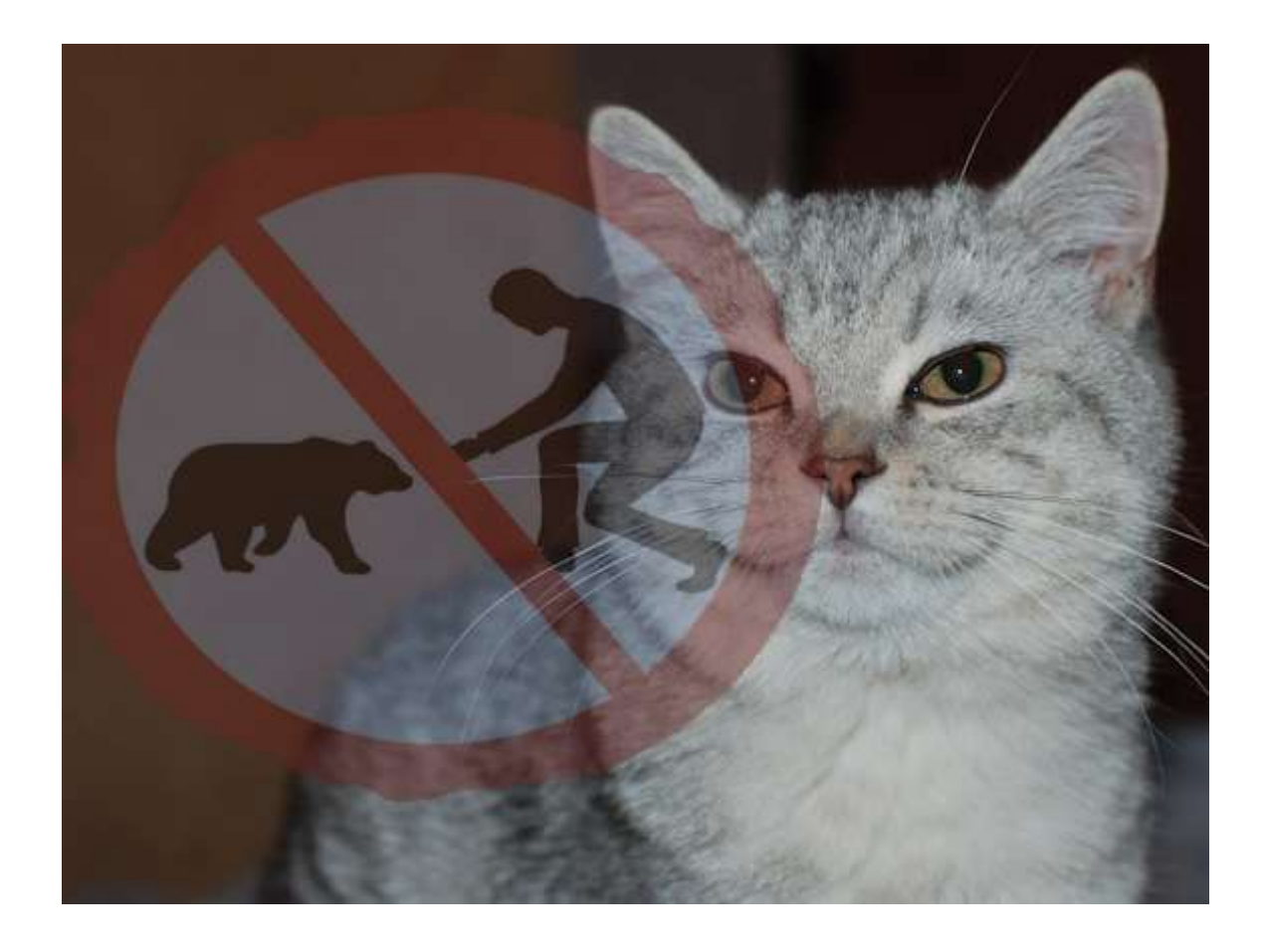

#### **50% без гамма-преобразования**

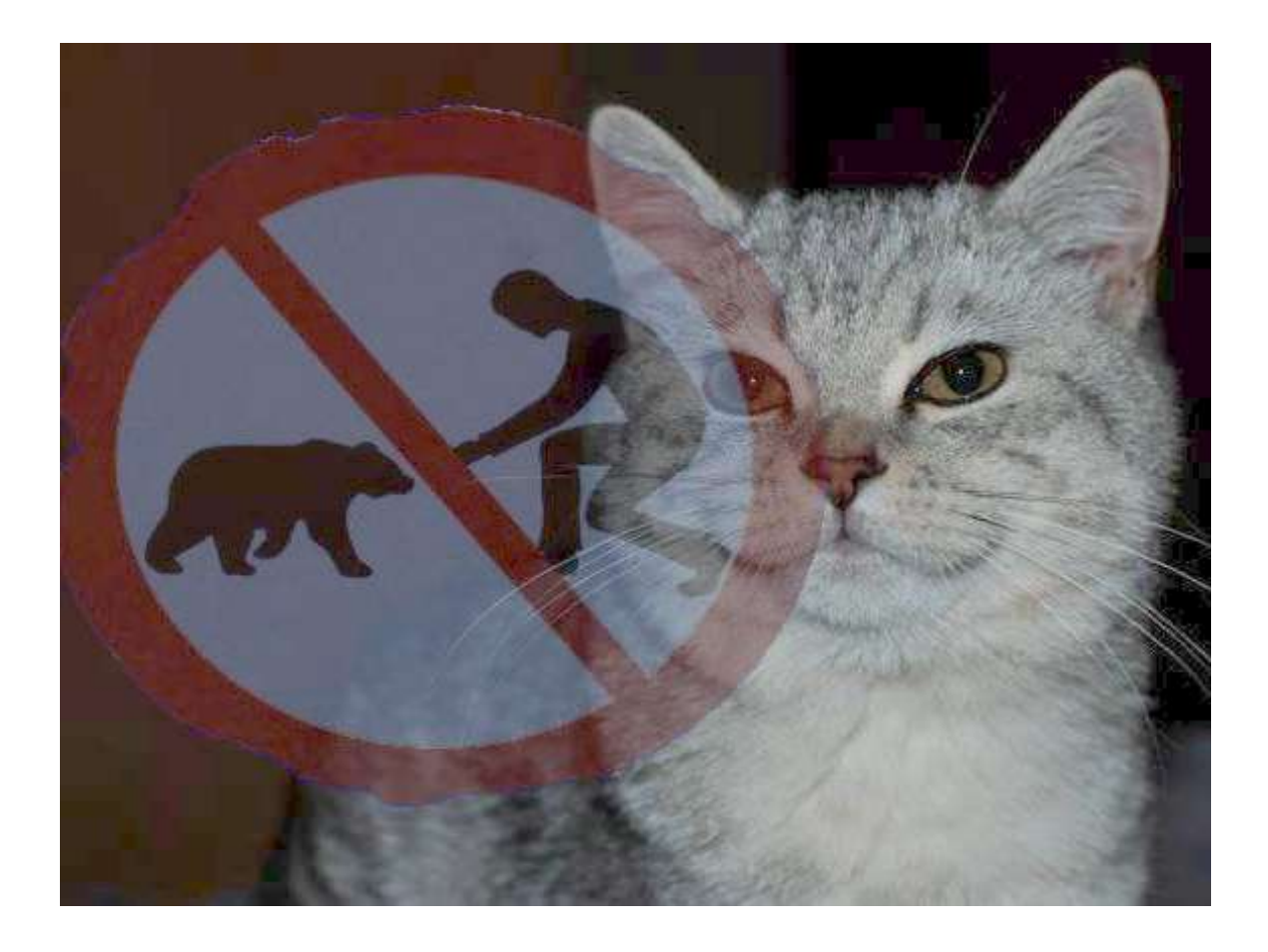

#### **50%, с гамма-преобразованием**

# А почему там шум какой-то вылез?

- Потому что произошла потеря точности из-за преобразования
- $C=(BYTE)C^(2.2)$

• …

•  $C=(BYTE)C^{(1/2.2)}$ 

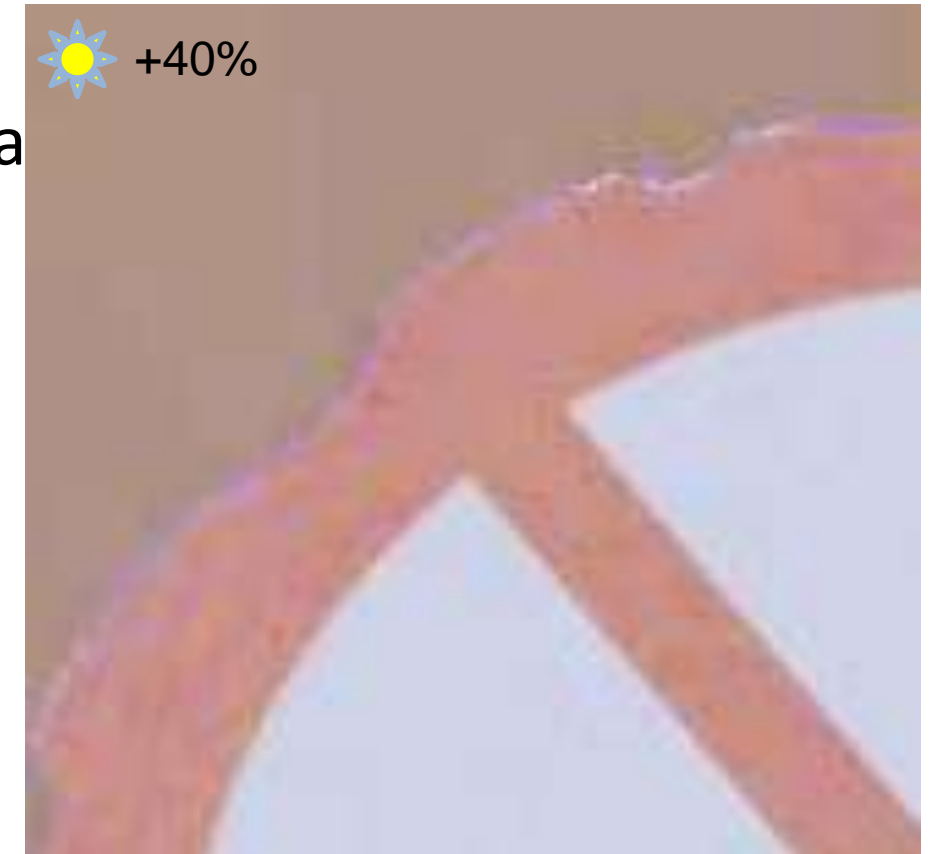

Вывод: если учитывать гамму, надо работать в floating-point или сразу готовить текстуры / освещение в линейном диапазоне

### Прямая около нуля

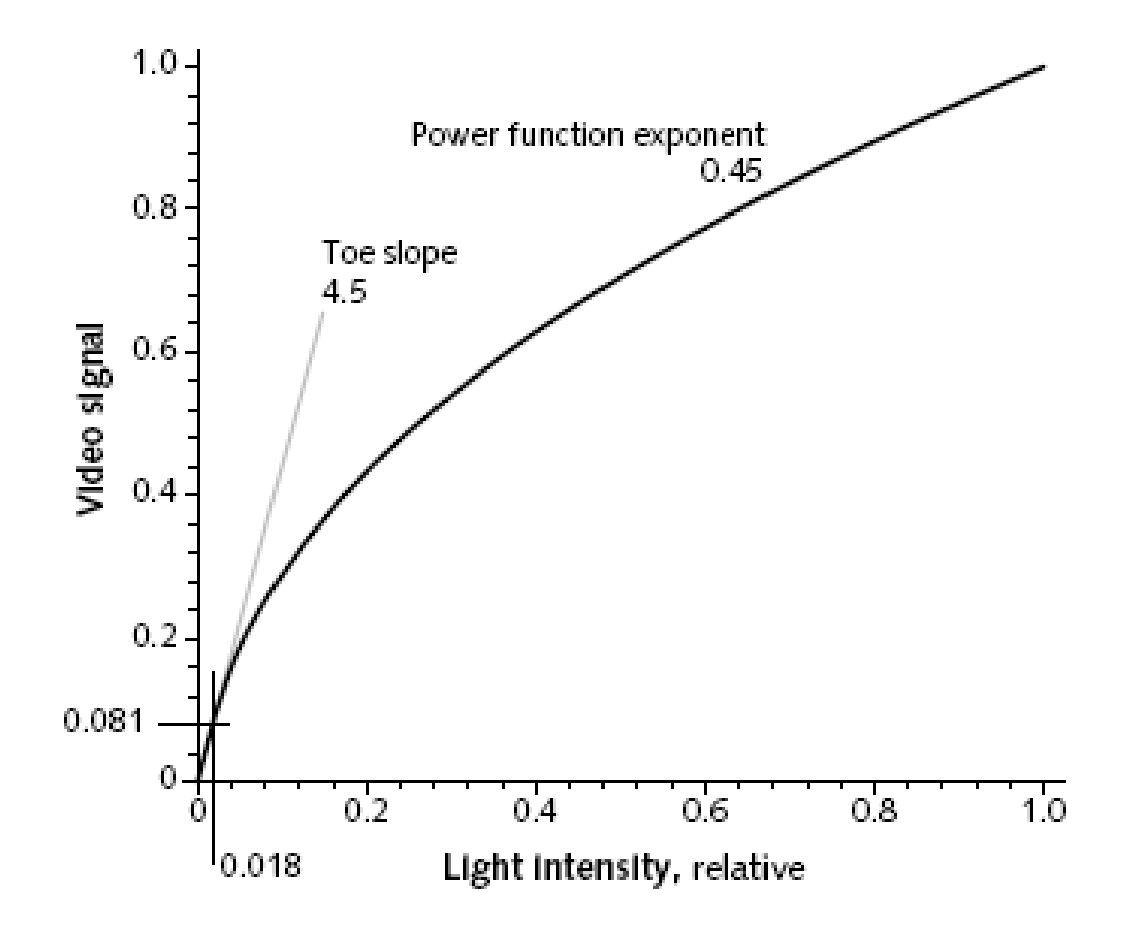

### Определение гаммы

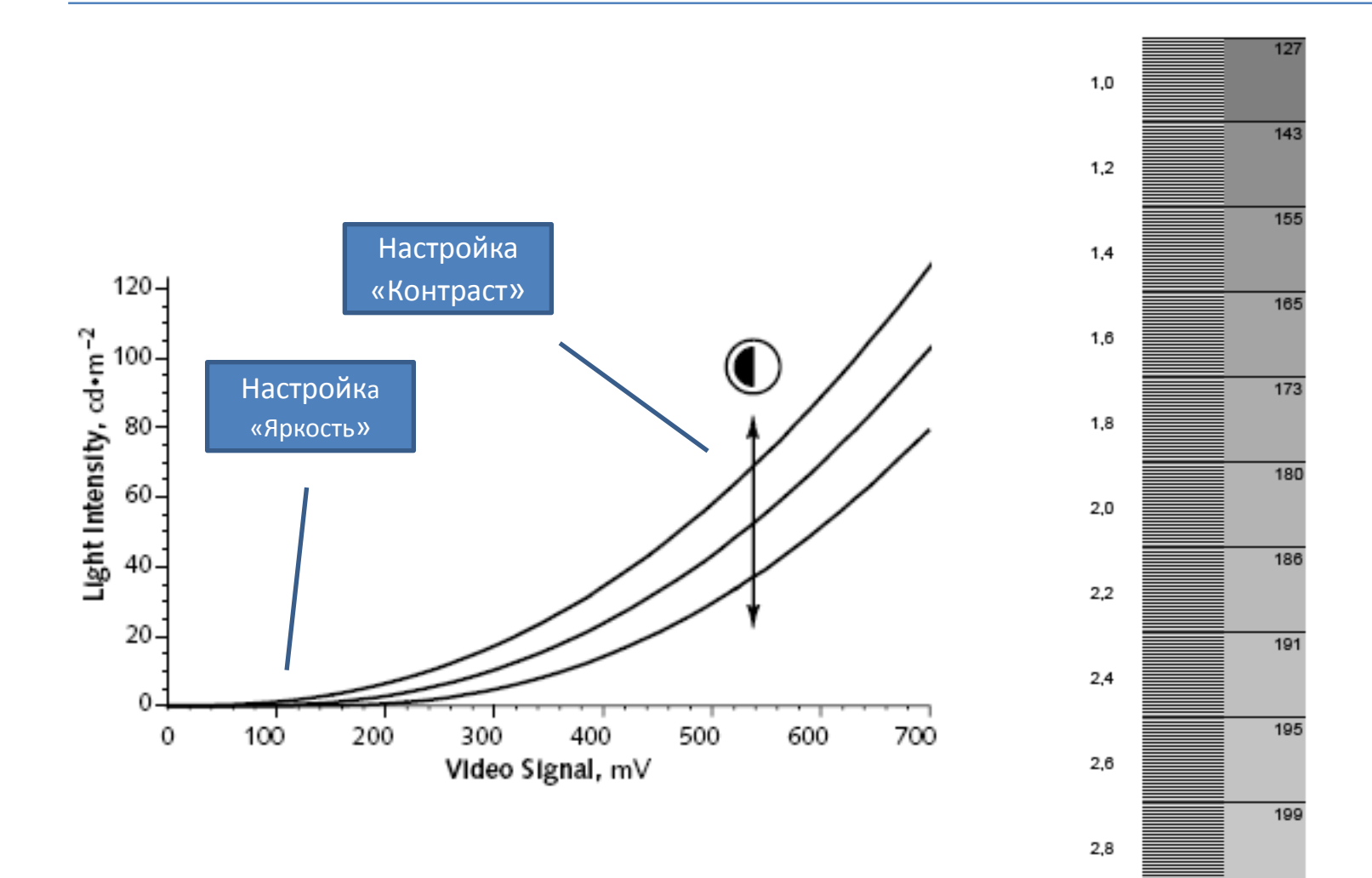

### Итоги

- Три причины для гамма-коррекции:
	- Компенсация нелинейности монитора
	- Однородное для восприятия кодирование
	- Учет окружения
- Гамма-коррекция в разных операционных системах
	- $-2.2 -$  Windows
	- 1.8 Mac до 2009, 2.2 после
	- Профили!
- Применении гамма-коррекции в синтезе изображений
	- Во время синтеза работаем в линейном пространстве
	- Текстуры с коррекцией- это надо учитывать
	- После синтеза создаем floating-point результат
	- Применяем коррекцию

# В следующий раз - HDR

- Получение HDR-изображений
- Кодирование HDR-изображений
- Преобразование HDR -> LDR (tone-mapping)